# Package 'GUniFrac'

May 17, 2022

<span id="page-0-0"></span>Type Package

Title Generalized UniFrac Distances, Distance-Based Multivariate Methods and Feature-Based Univariate Methods for Microbiome Data Analysis

Version 1.6

Date 2022-05-12

Author Jun Chen, Xianyang Zhang, Lu Yang

Maintainer Jun Chen <chen.jun2@mayo.edu>

**Description** A suite of methods for powerful and robust microbiome data analysis including data normalization, data simulation, community-level association testing and differential abundance analysis. It implements generalized UniFrac distances, Geometric Mean of Pairwise Ratios (GMPR) normalization, semiparametric data simulator, distance-based statistical methods, and feature-based statistical methods. The distance-based statistical methods include three extensions of PERMANOVA: (1) PERMANOVA using the Freedman-Lane permutation scheme, (2) PERMANOVA omnibus test using multiple matrices, and (3) analytical approach to approximating PERMANOVA p-value. Feature-based statistical methods include linear model-based methods for differential abundance analysis of zero-inflated highdimensional compositional data.

**Depends**  $R (= 3.5.0)$ 

Suggests ade4, knitr, markdown, ggpubr

Imports Rcpp (>= 0.12.13), vegan, ggplot2, matrixStats, Matrix, ape, parallel, stats, utils, statmod, rmutil, dirmult, MASS, ggrepel, foreach, modeest

LinkingTo Rcpp

NeedsCompilation yes

VignetteBuilder knitr

License GPL-3

Encoding UTF-8

Repository CRAN

Date/Publication 2022-05-17 21:50:02 UTC

# <span id="page-1-0"></span>R topics documented:

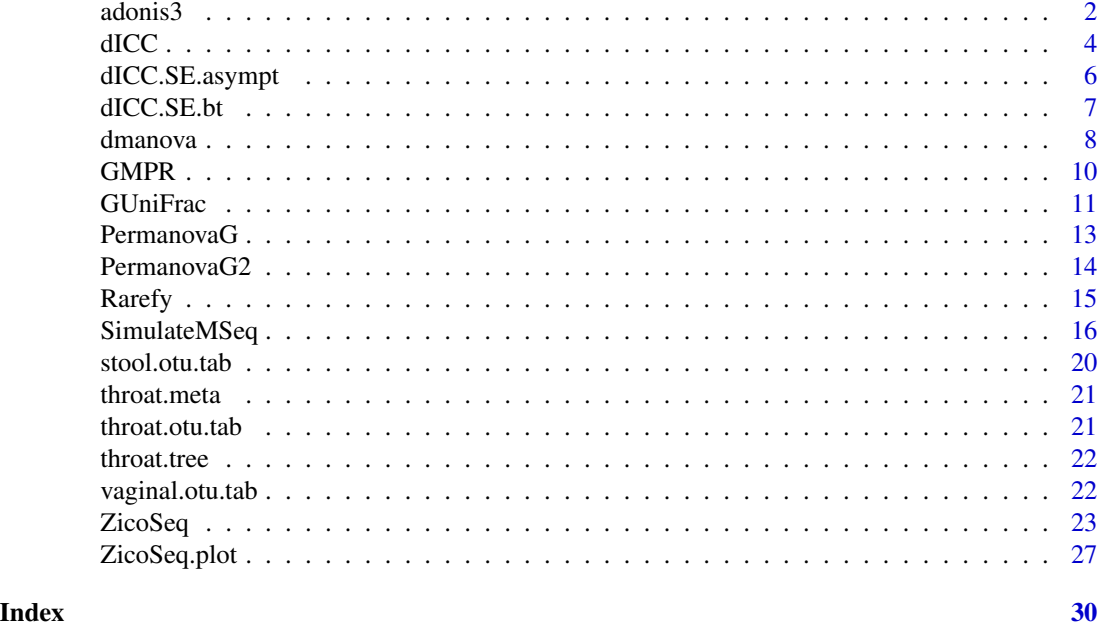

<span id="page-1-1"></span>adonis3 *Permutational Multivariate Analysis of Variance Using Distance Matrices (Freedman-Lane permutation)*

# Description

Analysis of variance using distance matrices — for partitioning distance matrices among sources of variation and fitting linear models (e.g., factors, polynomial regression) to distance matrices; uses a permutation test (Freedman-Lane permutation) with pseudo-F ratios.

# Usage

```
adonis3(formula, data, permutations = 999, method = "bray",
   strata = NULL, contr.unordered = "contr.sum",
   contr.ordered = "contr.poly", parallel = getOption("mc.cores"), ...)
```
# Arguments

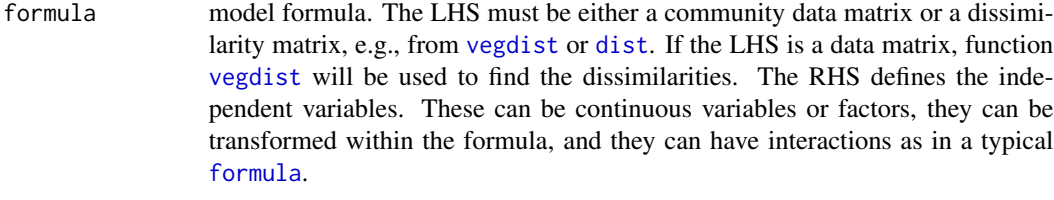

data the data frame for the independent variables.

#### <span id="page-2-0"></span> $adonis3$  3

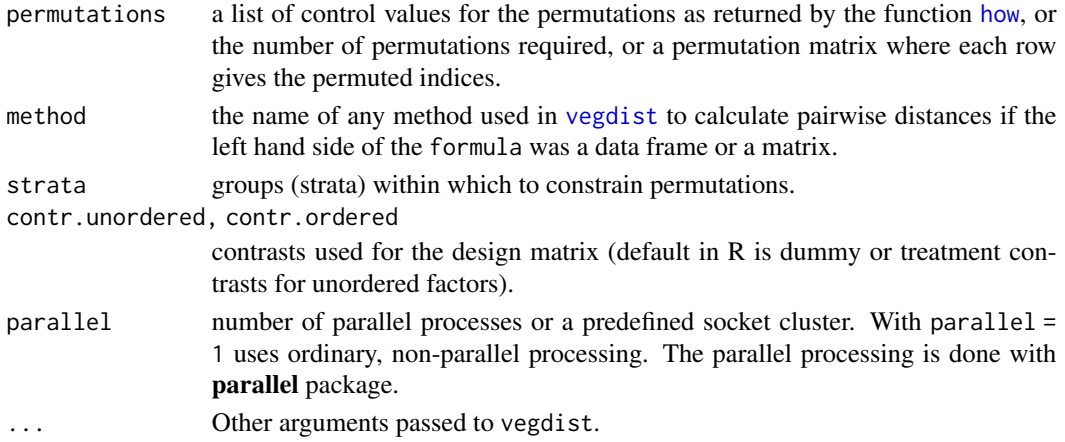

# Details

adonis3 is the re-implementation of the adonis function in the vegan package based on the Freedman-Lane permutation scheme (Freedman & Lane (1983), Hu & Satten (2020)). The original implementation in the vegan package is directly based on the algorithm of Anderson (2001) and performs a sequential test of terms. Statistical significance is assessed based on permuting the distance matrix. We found that such permutation will lead to power loss in testing the effect of a covariate of interest while adjusting for other covariates (confounders). The power loss is more evident when the confounders' effects are strong, the correlation between the covariate of interest and the confounders is high, and the sample size is small. When the sample size is large than 100, the difference is usually small. The new implementation is revised on the adonis function with the same interface.

# Value

Function adonis3 returns an object of class "adonis" with following components:

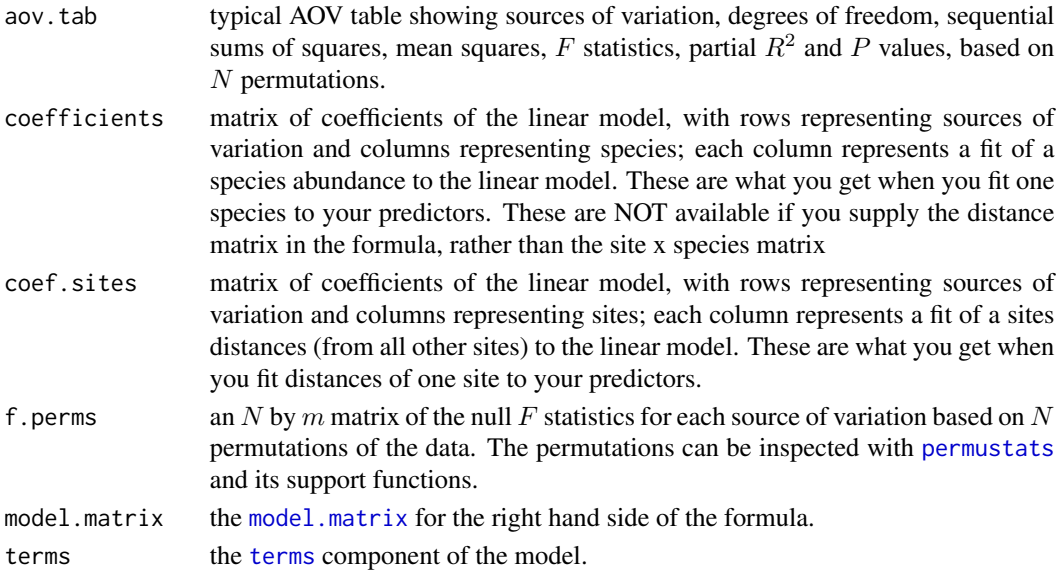

# <span id="page-3-0"></span>Author(s)

Martin Henry H. Stevens (adonis) and Jun Chen (adonis3).

# References

Anderson, M.J. 2001. A new method for non-parametric multivariate analysis of variance. *Austral Ecology*, 26: 32–46.

Freedman D. & Lane D. 1983. A nonstochastic interpretation of reported significance levels. *Journal of Business and Economic Statistics*, 1292–298.

Hu, Y. J. & Satten, G. A. 2020. Testing hypotheses about the microbiome using the linear decomposition model (LDM). *JBioinformatics*, 36(14) : 4106-4115.

# Examples

```
data(throat.otu.tab)
data(throat.tree)
data(throat.meta)
groups <- throat.meta$SmokingStatus
# Rarefaction
otu.tab.rff <- Rarefy(throat.otu.tab)$otu.tab.rff
# Calculate the UniFrac distance
unifracs <- GUniFrac(otu.tab.rff, throat.tree, alpha=c(0, 0.5, 1))$unifracs
# Test the smoking effect based on unweighted UniFrac distance, adjusting sex
adonis3(as.dist(unifracs[, , 'd_UW']) ~ Sex + SmokingStatus, data = throat.meta)
```
<span id="page-3-1"></span>dICC *Distance-based Intra-Class Correlation Coefficient*

# Description

Distance-based Intra-Class Correlation Coefficient (ICC) is an extension of the traditional univariate ICC to multivariate case, where the relationship between the multivariate measurements is summarized in a distance matrix. It quantifies the ability of a measurement method in reproducing the inter-sample relationship.

#### Usage

dICC(dist.mat, strata)

# <span id="page-4-0"></span> $\rm dICC$  5

# **Arguments**

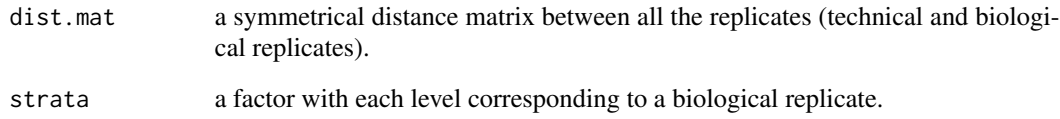

# Value

Function dICC returns a list with the following component:

ICC the distance-based ICC value.

# Author(s)

Jun Chen and Xianyang Zhang

# References

Chen, J. & Zhang, X. 2022. dICC: Distance-based Intraclass Correlation Coefficient for Metagenomic Reproducibility Studies. submitted.

# See Also

[dICC.SE.asympt](#page-5-1), [dICC.SE.bt](#page-6-1)

# Examples

```
# Generate the error-free measurements of 20 biological replicates, each with four dimensions
y \le - matrix(rnorm(80), nrow = 20, ncol = 4)
```

```
# Generate two technical replicates for each biological replicate and add measurement errors
y1 \le -y + \text{matrix}(r \text{norm}(80, sd = 0.5), n \text{row} = 20, n \text{col} = 4)y2 \le -y + \text{matrix}(r \text{norm}(80, sd = 0.5), n \text{row} = 20, n \text{col} = 4)y12 <- rbind(y1, y2)
```
# Create the design vector strata  $\leq$  factor(rep(1 : 20, 2))

```
# Calculate the distance and distance-based ICC
dist.mat <- as.matrix(dist(y12))
dICC(dist.mat, strata)
```
<span id="page-5-1"></span><span id="page-5-0"></span>

# Description

Calculate the standard error of the distance-based intra-class correlation coefficient based on the asymptotic distribution.

# Usage

dICC.SE.asympt(dist.mat, strata)

# Arguments

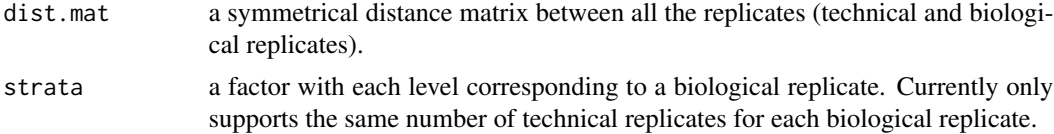

# Value

Function dICC returns a list with the following component:

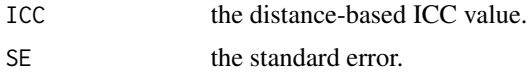

# Author(s)

Jun Chen and Xianyang Zhang

# References

Chen, J. & Zhang, X. 2022. dICC: Distance-based Intraclass Correlation Coefficient for Metagenomic Reproducibility Studies. submitted.

# See Also

[dICC](#page-3-1), [dICC.SE.bt](#page-6-1)

# Examples

# Generate the error-free measurements of 20 biological replicates, each with four dimensions  $y \le -$  matrix(rnorm(80), nrow = 20, ncol = 4)

# Generate two technical replicates for each biological replicate and add measurement errors

#### <span id="page-6-0"></span>dICC.SE.bt 7

```
y1 \le -y + \text{matrix}(r \text{norm}(80, sd = 0.5), n \text{row} = 20, n \text{col} = 4)y2 \le -y + \text{matrix}(r \text{norm}(80, sd = 0.5), n \text{row} = 20, n \text{col} = 4)y12 <- rbind(y1, y2)
# Create the design vector
strata <- factor(rep(1 : 20, 2))
# Calculate the distance and distance-based ICC
dist.mat <- as.matrix(dist(y12))
dICC.SE.asympt(dist.mat, strata)
```
<span id="page-6-1"></span>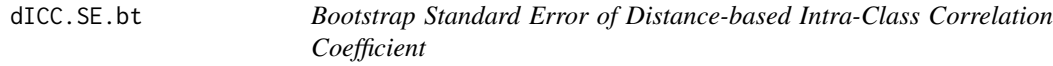

# Description

Calculate the standard error of the distance-based intra-class correlation coefficient based on bootstrapping. Biological replicates are sampled by replacement. More conservative than the asymptotic approach.

# Usage

```
dICC.SE.bt(dist.mat, strata, B = 199)
```
# Arguments

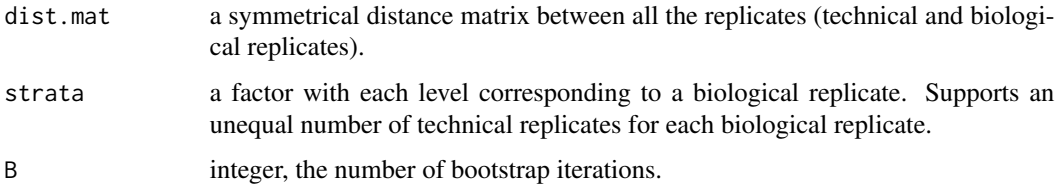

# Value

Function dICC returns a list with the following component:

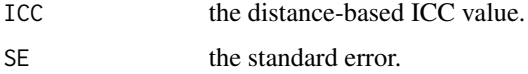

# Author(s)

Jun Chen and Xianyang Zhang

#### <span id="page-7-0"></span>References

Chen, J. & Zhang, X. 2022. dICC: Distance-based Intraclass Correlation Coefficient for Metagenomic Reproducibility Studies. submitted.

# See Also

[dICC](#page-3-1), [dICC.SE.asympt](#page-5-1)

# Examples

```
# Generate the error-free measurements of 20 biological replicates, each with four dimensions
y \le - matrix(rnorm(80), nrow = 20, ncol = 4)
```

```
# Generate two technical replicates for each biological replicate and add measurement errors
y1 \le -y + \text{matrix}(r \text{norm}(80, sd = 0.5)), nrow = 20, ncol = 4)
y2 \le -y + \text{matrix}(r \text{norm}(80, sd = 0.5), n \text{row} = 20, n \text{col} = 4)y12 <- rbind(y1, y2)
```

```
# Create the design vector
strata \leq factor(rep(1 : 20, 2))
```

```
# Calculate the distance and distance-based ICC
dist.mat <- as.matrix(dist(y12))
dICC.SE.bt(dist.mat, strata)
```
dmanova *Distance-based Multivariate Analysis of Variance (Analytical P-value Calculation)*

# Description

Analysis of variance using distance matrices — for partitioning distance matrices among sources of variation and fitting linear models (e.g., factors, polynomial regression) to distance matrices; calculate the analytical p-value based on pseudo- $F$  statistic without permutation.

# Usage

```
dmanova(formula, data = NULL, positify = FALSE,
contr.unordered = "contr.sum", contr.ordered = "contr.poly",
returnG = FALSE)
```
#### <span id="page-8-0"></span>dmanova **9**9

#### Arguments

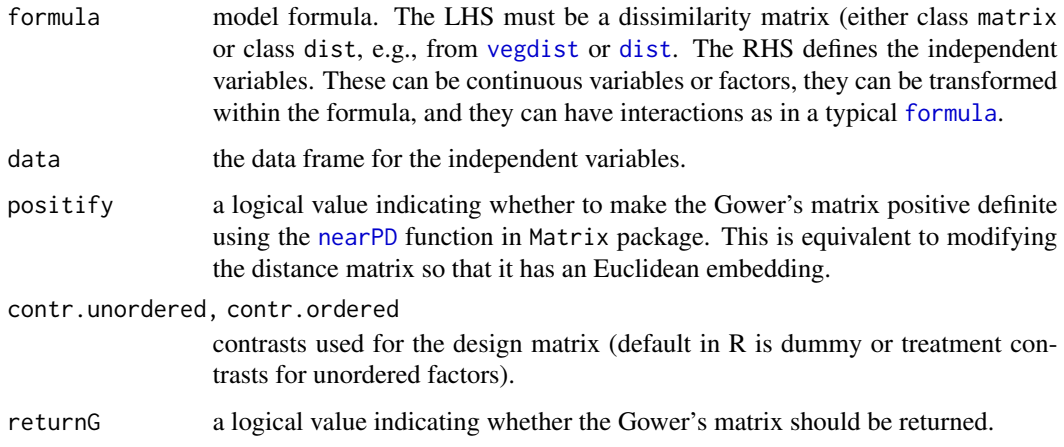

# Details

dmanova is a permutation-free method for approximating the p-value from distance-based permutational multivariate analysis of variance (PERMANOVA). PERMANOVA is slow when the sample size is large. In contrast, dmanova provides an analytical solution, which is several orders of magnitude faster for large sample sizes. The covariate of interest should be put as the last term in formula while the variables to be adjusted are put before the covariate of interest.

#### Value

Function dmanova returns a list with the following components:

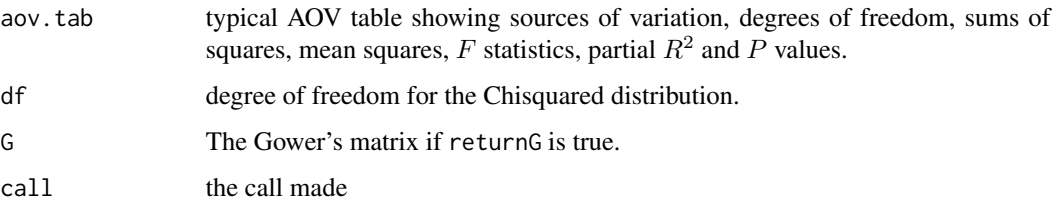

# Author(s)

Jun Chen and Xianyang Zhang

# References

Chen, J. & Zhang, X. 2021. D-MANOVA: fast distance-based multivariate analysis of variance for large-scale microbiome association studies. Bioinformatics. https://doi.org/10.1093/bioinformatics/btab498

# See Also

[adonis3](#page-1-1)

# Examples

```
data(throat.otu.tab)
data(throat.tree)
data(throat.meta)
groups <- throat.meta$SmokingStatus
# Rarefaction
otu.tab.rff <- Rarefy(throat.otu.tab)$otu.tab.rff
# Calculate the UniFrac distance
unifracs <- GUniFrac(otu.tab.rff, throat.tree, alpha=c(0, 0.5, 1))$unifracs
# Test the smoking effect based on unweighted UniFrac distance, adjusting sex
# 'Sex' should be put before 'SmokingStatus'
dmanova(as.dist(unifracs[, , 'd_UW']) ~ Sex + SmokingStatus, data = throat.meta)
```
GMPR *Geometric Mean of Pairwise Ratios (GMPR) Normalization for Zeroinflated Count Data*

#### Description

A robust normalization method for zero-inflated count data such as microbiome sequencing data.

#### Usage

 $GMPR(OTU matrix, min_c t = 2, intersect-no = 4)$ 

# Arguments

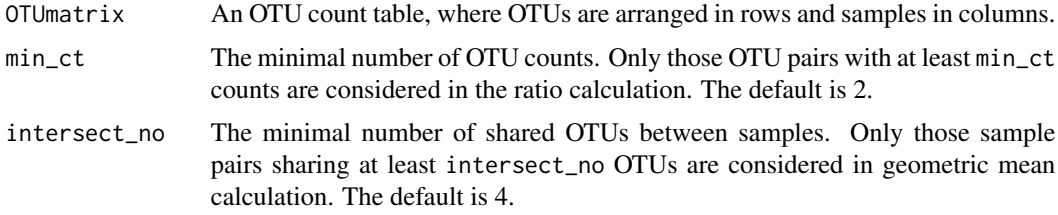

# Details

Normalization is a critical step in microbiome sequencing data analysis to account for variable library sizes. Microbiome data contains a vast number of zeros, which makes the traditional RNA-Seq normalization methods unstable. The proposed GMPR normalization remedies this problem by switching the two steps in DESeq2 normalization:

<span id="page-9-0"></span>

#### <span id="page-10-0"></span>GUniFrac 11

First, to calculate rij, the median count ratio of nonzero counts between samples: rij=median(cki/ckj) (k in 1:OTU\_number and cki, ckj is the non-zero count of the kth OTU)

Second, to calculate the size factor si for a given sample i: si=geometric\_mean(rij)

# Value

A vector of GMPR size factor for each sample.

#### Author(s)

Jun Chen and Lujun Zhang

# References

Li Chen, James Reeve, Lujun Zhang, Shenbing Huang, and Jun Chen. 2018. GMPR: A robust normalization method for zero-inflated count data with application to microbiome sequencing data. PeerJ, 6, e4600.

# Examples

```
data(throat.otu.tab)
size.factor <- GMPR(t(throat.otu.tab))
```
<span id="page-10-1"></span>GUniFrac *Generalized UniFrac distances for comparing microbial communities.*

 $\overline{B}$ 

# Description

A generalized version of commonly used UniFrac distances. It is defined as:

$$
d^{(\alpha)} = \frac{\sum_{i=1}^{m} b_i (p_i^A + p_i^B)^{\alpha} \left| \frac{p_i^A - p_i^B}{p_i^A + p_i^B} \right|}{\sum_{i=1}^{m} b_i (p_i^A + p_i^B)^{\alpha}},
$$

where m is the number of branches,  $b_i$  is the length of *i*th branch,  $p_i^A$ ,  $p_i^B$  are the branch proportion for community A and B.

Generalized UniFrac distance contains an extra parameter  $\alpha$  controlling the weight on abundant lineages so the distance is not dominated by highly abundant lineages.  $\alpha = 0.5$  is overall very robust.

The unweighted and weighted UniFrac, and variance-adjusted weighted UniFrac distances are also implemented.

# Usage

```
GUniFrac(otu.tab, tree, alpha = c(\theta, \theta.5, 1))
```
# <span id="page-11-0"></span>**Arguments**

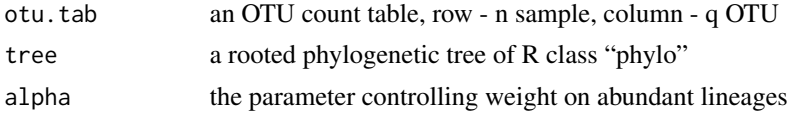

# Value

Return a list containing

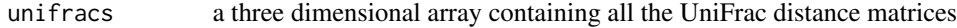

# **Note**

The function only accepts rooted tree. To root a tree, you may consider using midpoint from the package phangorn.

# Author(s)

Jun Chen <chen.jun2@mayo.edu>

# References

Chen, J., Bittinger, K., Charlson, E.S., Hoffmann, C., Lewis, J., Wu, G.D., Collman, R.G., Bushman, F.D. and Li, H. (2012). Associating microbiome composition with environmental covariates using generalized UniFrac distances. 28(16): 2106–2113.

#### See Also

[Rarefy](#page-14-1), [PermanovaG](#page-12-1)

# Examples

```
data(throat.otu.tab)
data(throat.tree)
data(throat.meta)
groups <- throat.meta$SmokingStatus
# Rarefaction
otu.tab.rff <- Rarefy(throat.otu.tab)$otu.tab.rff
# Calculate the UniFracs
unifracs <- GUniFrac(otu.tab.rff, throat.tree, alpha=c(0, 0.5, 1))$unifracs
dw <- unifracs[, , "d_1"] # Weighted UniFrac
du <- unifracs[, , "d_UW"] # Unweighted UniFrac
dv <- unifracs[, , "d_VAW"] # Variance adjusted weighted UniFrac
d0 <- unifracs[, , "d_0"] # GUniFrac with alpha 0
d5 <- unifracs[, , "d_0.5"] # GUniFrac with alpha 0.5
```
#### <span id="page-12-0"></span> $PermanovaG$  13

```
# Permanova - Distance based multivariate analysis of variance
adonis3(as.dist(d5) ~ ~ groups)
```
<span id="page-12-1"></span>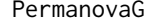

Permutational Multivariate Analysis of Variance Using Multiple Dis*tance Matrices*

#### Description

In practice, we do not know a priori which type of change happens in the microbiome. Each distance measure is most powerful in detecting only a certain scenario. When multiple distance matrices are available, separate tests using each distance matrix will lead to loss of power due to multiple testing correction. Combing the distance matrices in a single test will improve power. PermanovaG combines multiple distance matrices by taking the minimum of the P values for individual distance matrices. Significance is assessed by permutation.

# Usage

```
PermanovaG(formula, data = NULL, ...)
```
# Arguments

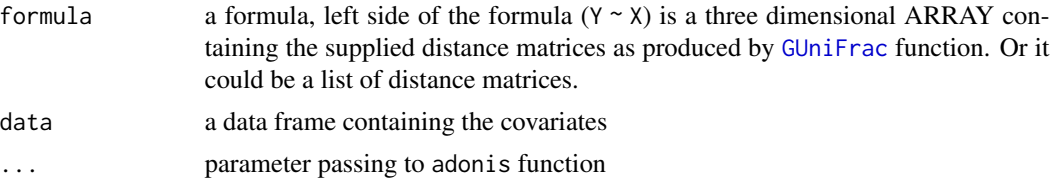

# Value

Return a list containing:

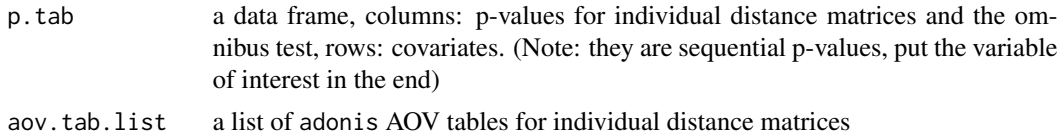

# Author(s)

Jun Chen <chen.jun2@mayo.edu>

# References

Chen, J., Bittinger, K., Charlson, E.S., Hoffmann, C., Lewis, J., Wu, G.D., Collman, R.G., Bushman, F.D. and Li, H.(2012). Associating microbiome composition with environmental covariates using generalized UniFrac distances. 28(16): 2106–2113.

# See Also

[Rarefy](#page-14-1), [GUniFrac](#page-10-1)

# Examples

```
data(throat.otu.tab)
data(throat.tree)
data(throat.meta)
groups <- throat.meta$SmokingStatus
# Rarefaction
otu.tab.rff <- Rarefy(throat.otu.tab)$otu.tab.rff
# Calculate the UniFracs
unifracs <- GUniFrac(otu.tab.rff, throat.tree, alpha=c(0, 0.5, 1))$unifracs
# Combine unweighted and weighted UniFrac for testing
PermanovaG(unifracs[, , c("d_1", "d_UW")] ~ groups)
# Combine d(0), d(0.5), d(1) for testing
```
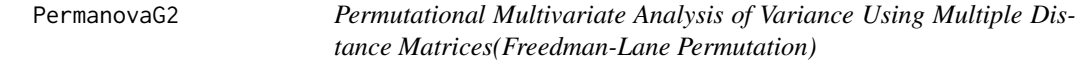

# Description

In practice, we do not know a priori which type of change happens in the microbiome. Each distance measure is most powerful in detecting only a certain scenario. When multiple distance matrices are available, separate tests using each distance matrix will lead to loss of power due to multiple testing correction. Combing the distance matrices in a single test will improve power. PermanovaG combines multiple distance matrices by taking the minimum of the P values for individual distance matrices. Significance is assessed by permutation.

# Usage

```
PermanovaG2(formula, data = NULL, ...)
```
# Arguments

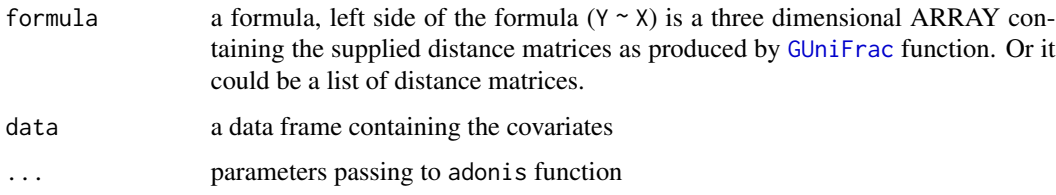

<span id="page-13-0"></span>

# <span id="page-14-0"></span>Rarefy 2008 and 2008 and 2008 and 2008 and 2008 and 2008 and 2008 and 2008 and 2008 and 2008 and 2008 and 2008  $\pm 15$

# Value

Return a list containing:

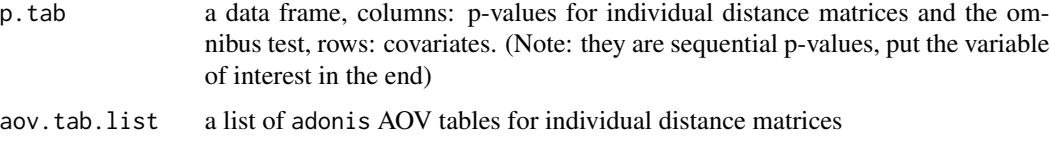

# Author(s)

Jun Chen <chen.jun2@mayo.edu>

# References

Chen, J., Bittinger, K., Charlson, E.S., Hoffmann, C., Lewis, J., Wu, G.D., Collman, R.G., Bushman, F.D. and Li, H. (2012). Associating microbiome composition with environmental covariates using generalized UniFrac distances. 28(16): 2106–2113.

# See Also

[Rarefy](#page-14-1), [GUniFrac](#page-10-1), [adonis3](#page-1-1)

# Examples

```
data(throat.otu.tab)
data(throat.tree)
data(throat.meta)
groups <- throat.meta$SmokingStatus
# Rarefaction
otu.tab.rff <- Rarefy(throat.otu.tab)$otu.tab.rff
# Calculate the UniFracs
unifracs <- GUniFrac(otu.tab.rff, throat.tree, alpha=c(0, 0.5, 1))$unifracs
# Combine unweighted and weighted UniFrac for testing
PermanovaG2(unifracs[, , c("d_1", "d_UW")] ~ groups)
```
<span id="page-14-1"></span>Rarefy *Rarefy a Count Table to Equal Sequencing Depth*

# Description

GUniFrac is also sensitive to different sequencing depth. To compare microbiomes on an equal basis, rarefaction might be used.

# <span id="page-15-0"></span>Usage

Rarefy(otu.tab, depth = min(rowSums(otu.tab)))

# Arguments

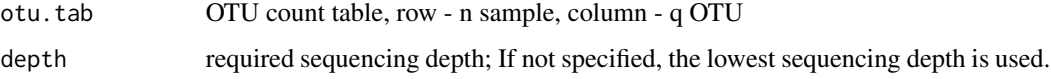

# Value

Return a list containing:

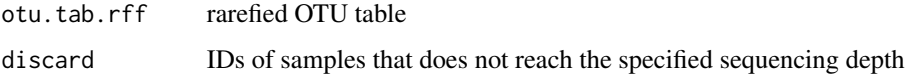

# Author(s)

Jun Chen <chen.jun2@mayo.edu>

#### References

Chen, J., Bittinger, K., Charlson, E.S., Hoffmann, C., Lewis, J., Wu, G.D., Collman, R.G., Bushman, F.D. and Li, H. (2012). Associating microbiome composition with environmental covariates using generalized UniFrac distances. 28(16): 2106–2113.

# Examples

```
data(throat.otu.tab)
# Rarefaction
otu.tab.rff <- Rarefy(throat.otu.tab, 1024)$otu.tab.rff
```
SimulateMSeq *A Semiparametric Model-based Microbiome Sequencing Data Simulator*

#### Description

The function generates synthetic microbiome sequencing data for studying the performance of differential abundance analysis methods. It uses a user-supplied (large) reference OTU table as a template to generate a synthetic OTU table of specified size. A subset of OTUs are affected by a simulated covariate of interest, either binary or continuous. Confounder effects can also be simulated. The function allows simulating different signal structures, i.e., the percentage of differential OTUs, their effect sizes, their direction of change, and whether these OTUs are relatively abundant or rare.

# SimulateMSeq 17

# Usage

```
SimulateMSeq(
 ref.otu.tab,
  nSam = 100,nOTU = 500,diff.otu.pct = 0.1,
 diff.otu.direct = c("balanced", "unbalanced"),
 diff.otu.mode = c("abundant", "rare", "mix"),
  covariate.type = c("binary", "continuous"),
  grp.ratio = 1,
  covariate.eff.mean = 1,
  covariate.eff.sd = 0,
  confounder.type = c("none", "binary", "continuous", "both"),
  conf.cov.cor = 0.6,
  conf.diff.otu.pct = 0,
  conf.nondiff.out.pct = 0.1,
  confounder.eff.mean = 0,
  confounder.eff.sd = 0,
  error.sd = 0,
  depth.mu = 10000,
  depth.theta = 5,
  depth.conf.factor = 0
\mathcal{L}
```
# Arguments

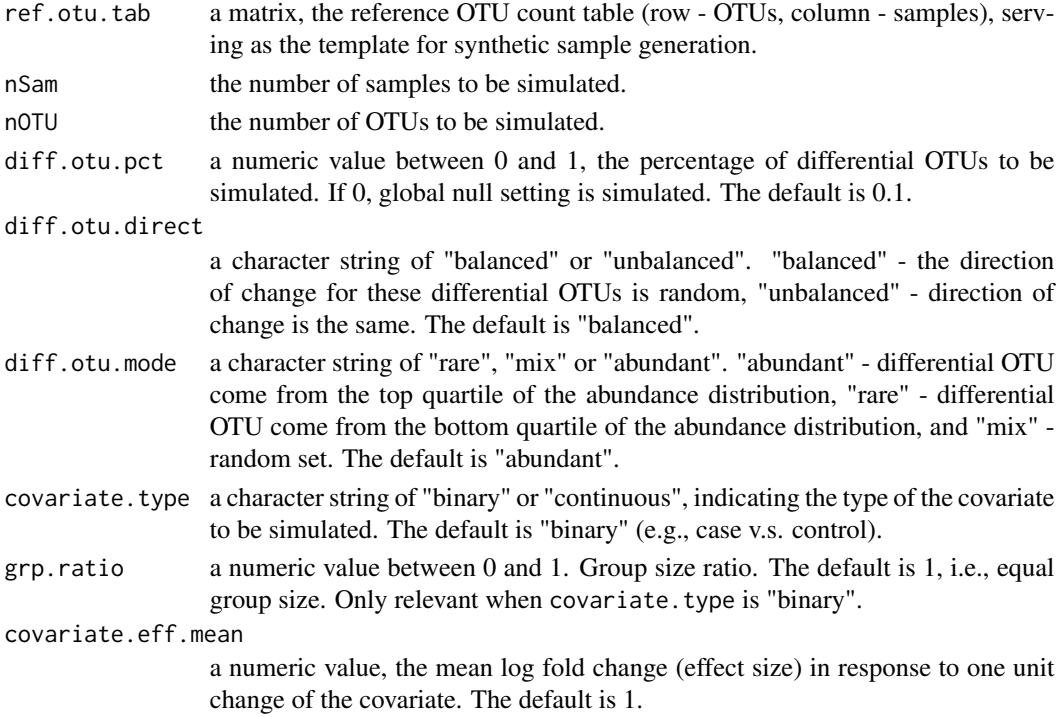

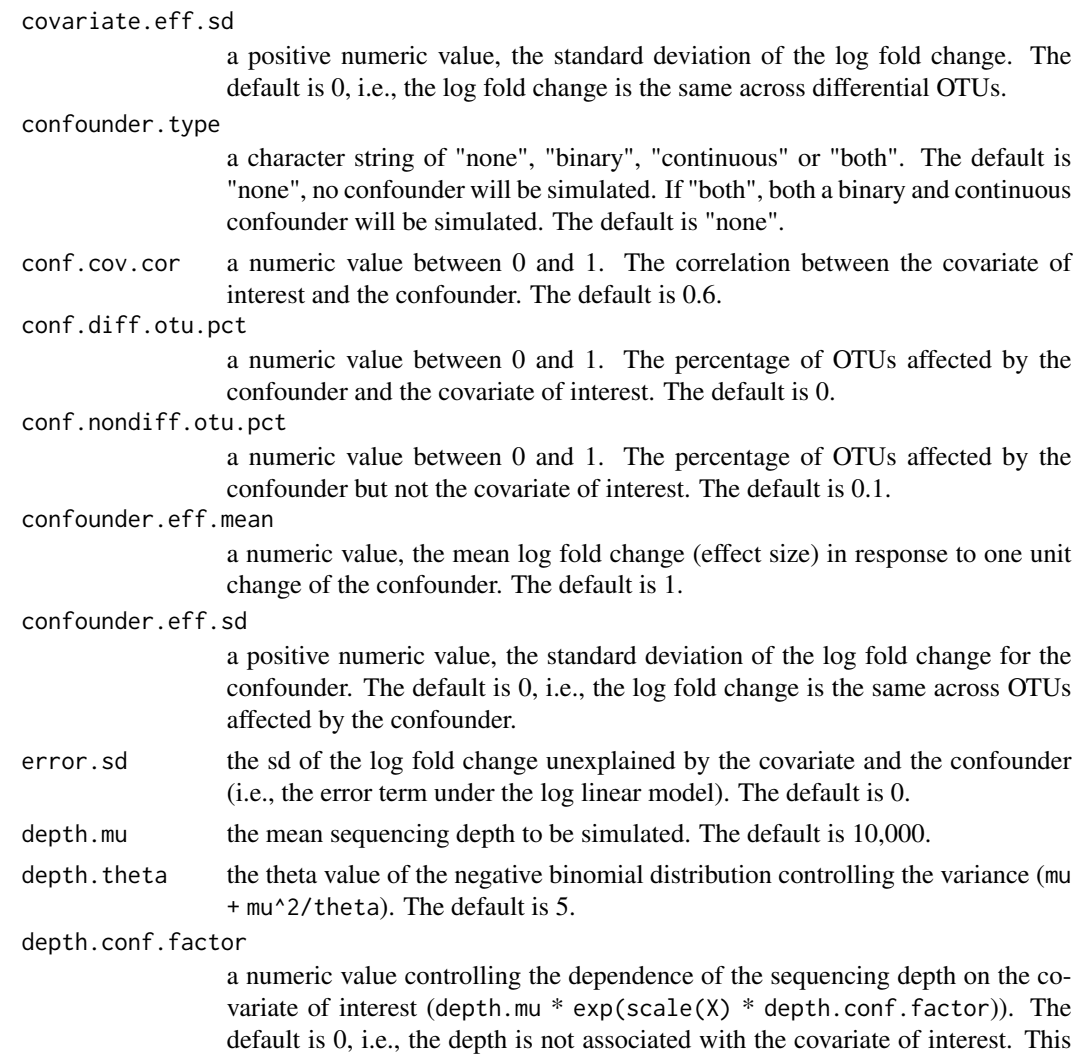

# Details

This function implements a semiparametric approach for realistic microbiome sequencing data generation. The method draws random samples from a large reference dataset (non-parametric part) and uses these reference samples as templates to generate new samples (parametric part). Specifically, for each drawn reference sample, it infers the underlying composition based on a Bayesian model and then adds covariate/confounder effects to the composition vector, based on which a new sequencing sample is generated. The method circumvents the difficulty in modeling the inter-subject variation of the microbiome composition.

parameter can be used to simulate depth confounding.

# Value

Return a list with the elements:

otu.tab.sim simulated OTU table

# SimulateMSeq 19

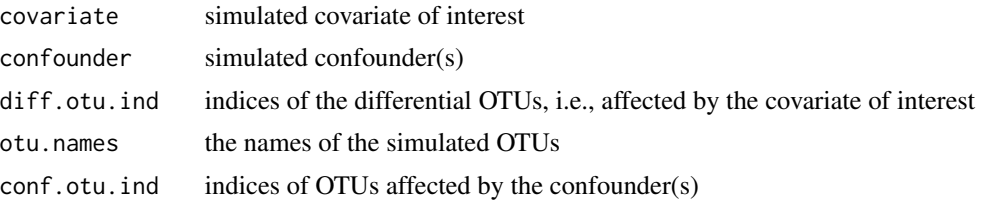

# Author(s)

Jun Chen and Lu Yang

#### References

Yang, L. & Chen, J. 2021+. A comprehensive evaluation of differential abundance analysis methods: current status and potential solutions. Submitted.

# Examples

```
# Use throat microbiome for illustration
data(throat.otu.tab)
comm <- t(throat.otu.tab)
comm \leq comm[rowMeans(comm != 0) > 0.2, ]
# Simulate binary covariate, 10% signal density, abundant differential OTUs, unbalanced change
# This setting simulates strong compositional effects
sim.obj <- SimulateMSeq(
ref.otu.tab = comm, nSam = 50, nOTU = 50,
# True signal setting
diff.otu.pct = 0.1, diff.otu.direct = c("unbalanced"),
diff.otu.mode = c("abundant"),
covariate.type = c("binary"), grp.ratio = 1,
covariate.eff.mean = 1.0, covariate.eff.sd = 0,
# Confounder signal setting
confounder.type = c("both"), conf.cov.cor = 0.6,
conf.diff.out.pct = 0.1, conf.nondiff.out.pct = 0.1,
confounder.eff.mean = 1.0, confounder.eff.sd = 0,
# Depth setting
depth.mu = 10000, depth.theta = 5, depth.conf.factor = 0
)
meta.dat <- data.frame(X = sim.obj$covariate, Z1 = sim.obj$confounder[, 1],
                       Z2 = sim.obj$confounder[, 2])
otu.tab.sim <- sim.obj$otu.tab.sim
# Run ZicoSeq for differential abundance analysis
zico.obj <- ZicoSeq(meta.dat = meta.dat, feature.dat = otu.tab.sim,
grp.name = 'X', adj.name = c('Z1', 'Z2'), feature.dat.type = "count",
# Filter to remove rare taxa
prev.filter = 0.2, mean.abund.filter = 0, max.abund.filter = 0.002, min.prop = 0,
# Winsorization to replace outliers
is.winsor = TRUE, outlier.pct = 0.03, winsor.end = 'top',
```

```
# Posterior sampling to impute zeros
is.post.sample = TRUE, post.sample.no = 25,
# Multiple link functions to capture diverse taxon-covariate relation
link.func = list(function (x) x^0.25, function (x) x^0.5, function (x) x^0.75),
stats.combine.func = max,
# Permutation-based multiple testing correction
perm.no = 99, strata = NULL,
# Reference-based multiple stage normalization
ref.pct = 0.5, stage.no = 6, excl.pct = 0.2,
# Family-wise error rate control
is.fwer = FALSE,
verbose = TRUE, return.feature.dat = FALSE)
# Detected differential OTUs
which(zico.obj$p.adj.fdr \leq 0.05)
# True differential OTUs
sim.obj$otu.names[sim.obj$diff.otu.ind]
```
stool.otu.tab *Stool Microbiome OTU Count Table*

# Description

OTU count table from 16S V3-V5 targeted sequencing of the stool microbiome samples from the HMP project. A total of 2,094 OTUs from 295 samples.

#### Usage

data(stool.otu.tab)

# Format

The format is: chr "stool.otu.tab"

# Details

The OTU table was taken from R bioconductor "HMP16SData" package. OTUs with prevalence less than 10% and maximum proportion less than 0.2% were removed. This OTU table can be used for simulating stool microbiome sequencing data.

# Source

Schiffer L, Azhar R, Shepherd L, Ramos M, Geistlinger L, Huttenhower C, Dowd JB, Segata N, Waldron L (2019). "HMP16SData: Efficient Access to the Human Microbiome Project through Bioconductor." American Journal of Epidemiology. doi: 10.1093/aje/kwz006.

# Examples

data(stool.otu.tab)

<span id="page-19-0"></span>

<span id="page-20-0"></span>

### Description

It is part of a microbiome data set for studying the effect of smoking on the upper respiratory tract microbiome. The original data set contains samples from both throat and nose microbiomes, and from both body sides. This data set comes from the throat microbiome of left body side. It contains 60 subjects consisting of 32 nonsmokers and 28 smokers.

#### Usage

data(throat.meta)

#### Source

Charlson ES, Chen J, Custers-Allen R, Bittinger K, Li H, et al. (2010) Disordered Microbial Communities in the Upper Respiratory Tract of Cigarette Smokers. PLoS ONE 5(12): e15216.

#### Examples

data(throat.meta)

throat.otu.tab *Throat Microbiome OTU Count Table*

# Description

It is part of a microbiome data set (16S V12-targeted 454 pyrosequencing) for studying the effect of smoking on the upper respiratory tract microbiome. The original data set contains samples from both throat and nose microbiomes, and from both body sides. This data set comes from the throat microbiome of left body side. It contains 60 subjects consisting of 32 nonsmokers and 28 smokers.

# Usage

```
data(throat.otu.tab)
```
# Details

The OTU table is produced by the QIIME software. Singleton OTUs have been discarded.

#### Source

Charlson ES, Chen J, Custers-Allen R, Bittinger K, Li H, et al. (2010) Disordered Microbial Communities in the Upper Respiratory Tract of Cigarette Smokers. PLoS ONE 5(12): e15216.

# Examples

data(throat.otu.tab)

throat.tree *UPGMA Tree of Throat Microbiome OTUs*

# Description

The OTU tree is constructed using UPGMA on the K80 distance matrice of the OTUs. It is a rooted tree of class "phylo".

#### Usage

data(throat.tree)

# Details

The OTUs are produced by the QIIME software. Singleton OTUs have been discarded.

# Source

Charlson ES, Chen J, Custers-Allen R, Bittinger K, Li H, et al. (2010) Disordered Microbial Communities in the Upper Respiratory Tract of Cigarette Smokers. PLoS ONE 5(12): e15216.

# Examples

data(throat.tree)

vaginal.otu.tab *Vaginal Microbiome OTU Count Table*

# Description

OTU count table from 16S V3-V5 targeted sequencing of the vaginal microbiome samples from the HMP project. A total of 780 OTUs from 381 samples.

#### Usage

data(vaginal.otu.tab)

# Details

The OTU table was taken from R bioconductor "HMP16SData" package. OTUs with prevalence less than 10% and maximum proportion less than 0.2% were removed. This OTU table can be used for simulating vaginal microbiome sequencing data.

<span id="page-21-0"></span>

#### <span id="page-22-0"></span>zicoSeq 23

# Source

Schiffer L, Azhar R, Shepherd L, Ramos M, Geistlinger L, Huttenhower C, Dowd JB, Segata N, Waldron L (2019). "HMP16SData: Efficient Access to the Human Microbiome Project through Bioconductor." American Journal of Epidemiology. doi: 10.1093/aje/kwz006.

#### Examples

data(stool.otu.tab)

ZicoSeq *A linear Model-based Permutation Test for Differential Abundance Analysis of Microbiome Data and Other Omics Data*

# Description

ZicoSeq is a permutation test (Smith permutation) for differential abundance analysis of microbiome sequencing data. The input can be a count or a proportion matrix. When a count matrix is provided, it provides an option to draw posterior samples of the underlying proportions to account for the sampling variability during the sequencing process. The test results are aggregated over these posterior samples. For both count and proportion data, a reference-based ratio approach is used to account for compositional effects. As a general methodology, ZicoSeq can also be applied to differential analysis of other omics data. In this case, they are not treated as compositional data.

# Usage

```
ZicoSeq(
  meta.dat,
  feature.dat,
  grp.name,
  adj.name = NULL,
  feature.dat.type = c('count', 'proportion', 'other'),
  prev.fiter = 0,
  mean.abund.filter = 0,
  max.abund.filter = 0,
 min.prop = 0,
  is.winsor = TRUE,
  outlier.pct = 0.03,
  winsor.end = c('top', 'bottom', 'both'),
  is.post.sample = TRUE,
  post.sample.no = 25,
  link.func = list(function(x) sign(x) * (abs(x))^0.5),
  stats.combine.func = max,
  perm.no = 99,
  strata = NULL,
  ref.pct = 0.5,
  stage.no = 6,
  excl.pct = 0.2,
```

```
is.fwer = FALSE,
  verbose = TRUE,
  return.feature.dat = FALSE
\mathcal{L}
```
# Arguments

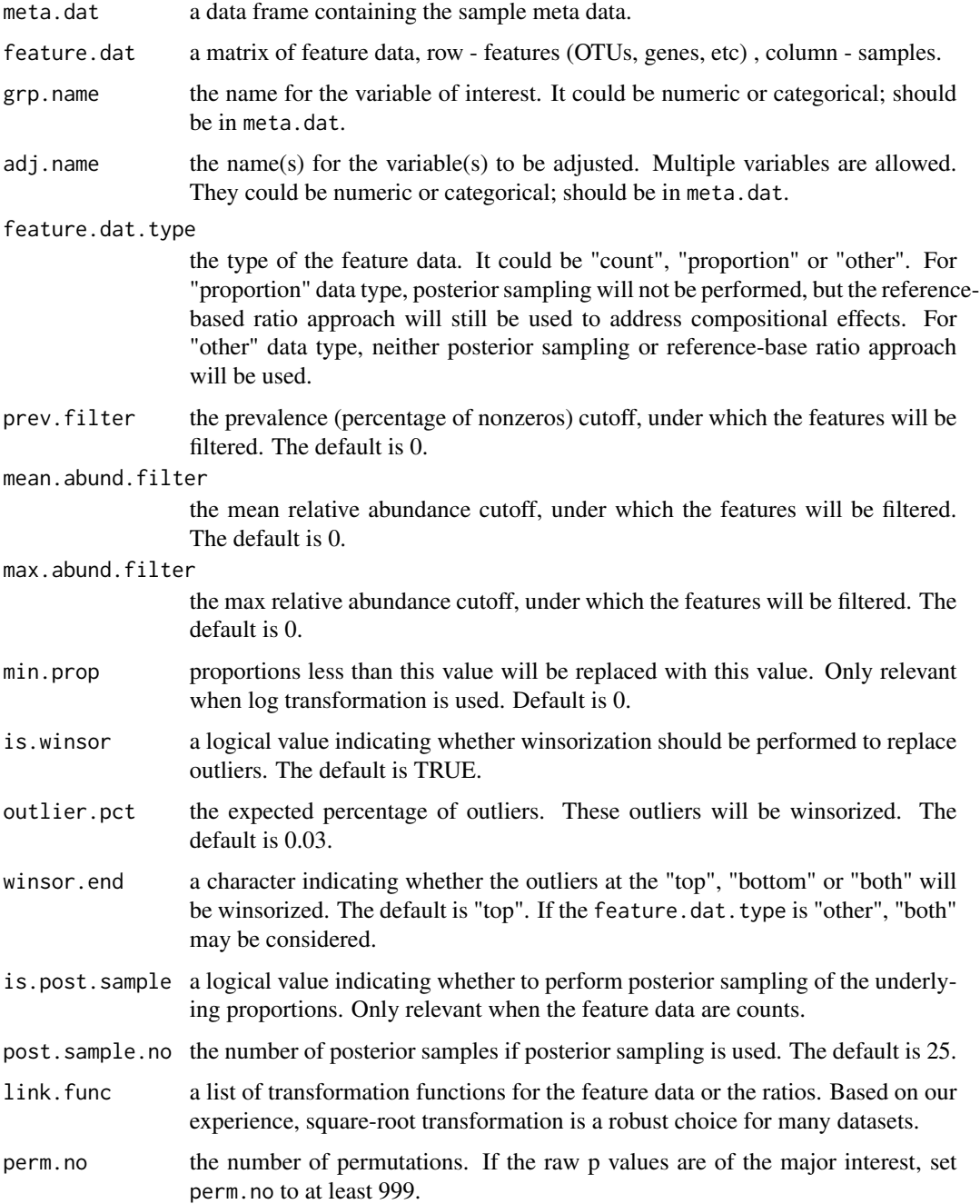

#### zicoSeq 25

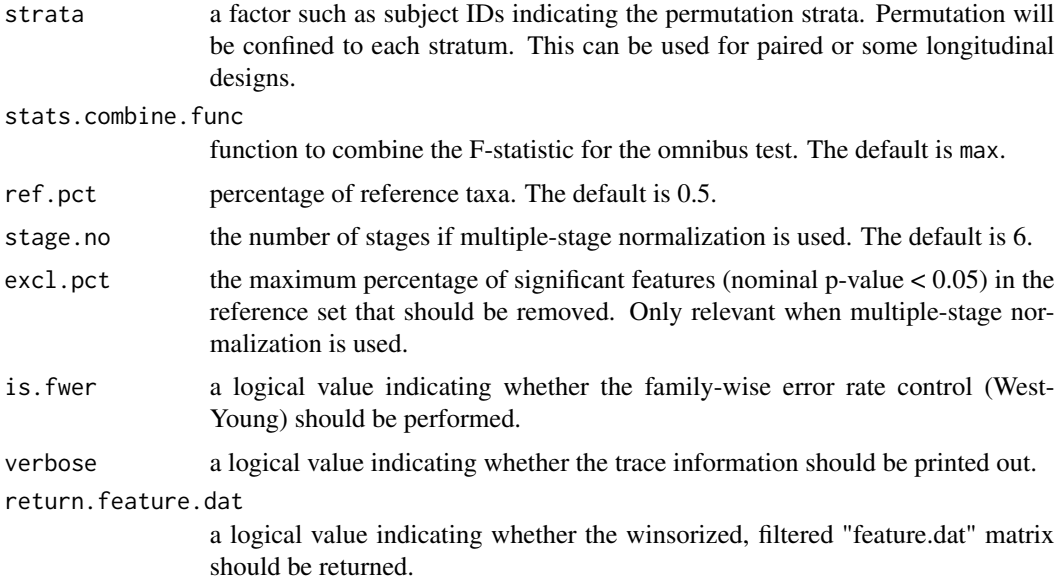

# Details

ZicoSeq is a linear model-based permutation test developed for differential abundance analysis of zero-inflated compositional data. Although its development is motivated by zero-inflated microbiome sequence count data, it can be applied to proportion (composition) data and more generally to other types of omics data. Currently, it has the following components: 1. Winsorization to decrease the influence of outliers; 2. Posterior sampling based on a beta mixture prior to address sampling variability and zero inflation; 3. Reference-based multiple-stage normalization to address compositional effects; 4. An omnibus test to address diverse feature-covariate relationships; 5. Permutation-based false discovery rate control / family-wise error rate control for multiple testing correction, which takes into account the correlation structure in the feature data.

# Value

A list with the elements

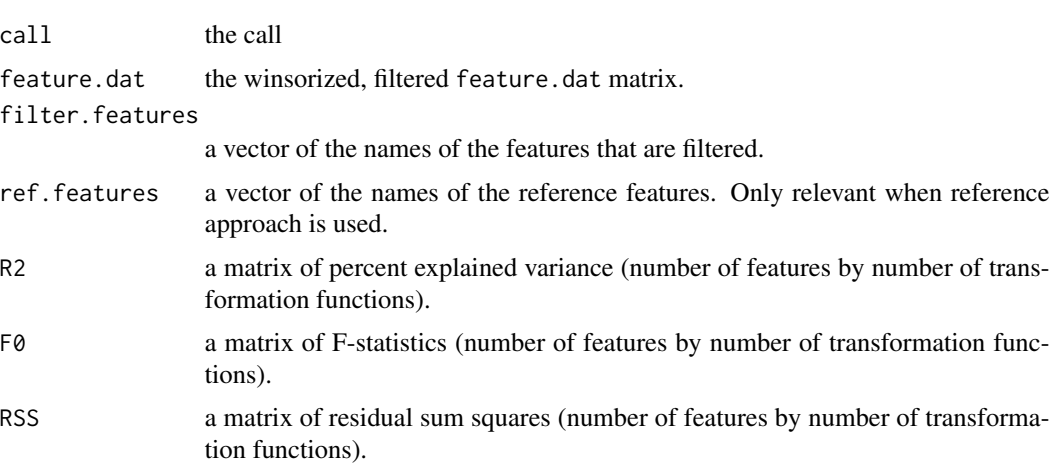

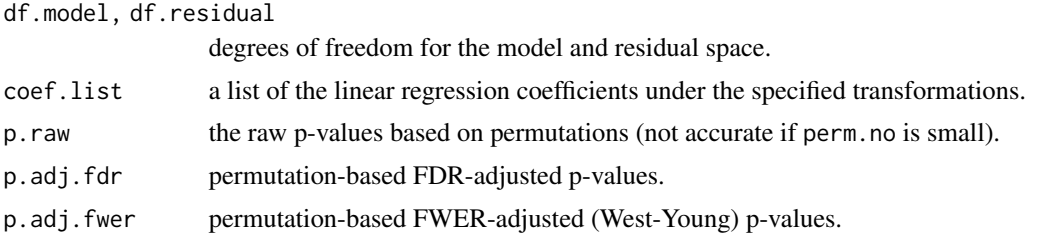

#### Author(s)

Jun Chen

# References

Yang, L. & Chen, J. 2022. A comprehensive evaluation of differential abundance analysis methods: current status and potential solutions. Microbiome. In revision.

# Examples

```
data(throat.otu.tab)
data(throat.tree)
data(throat.meta)
comm <- t(throat.otu.tab)
meta.dat <- throat.meta
set.seed(123)
# For count data
zico.obj <- ZicoSeq(meta.dat = meta.dat, feature.dat = comm,
grp.name = 'SmokingStatus', adj.name = 'Sex', feature.dat.type = "count",
# Filter to remove rare taxa
prev.filter = 0.2, mean.abund.filter = 0, max.abund.filter = 0.002, min.prop = 0,
# Winsorization to replace outliers
is.winsor = TRUE, outlier.pct = 0.03, winsor.end = 'top',
# Posterior sampling to impute zeros
is.post.sample = TRUE, post.sample.no = 25,
# Multiple link functions to capture diverse taxon-covariate relation
link.func = list(function (x) x^0.25, function (x) x^0.5, function (x) x^0.75),
stats.combine.func = max,
# Permutation-based multiple testing correction
perm.no = 99, strata = NULL,
# Reference-based multiple stage normalization
ref.pct = 0.5, stage.no = 6, excl.pct = 0.2,
# Family-wise error rate control
is.fwer = FALSE,
verbose = TRUE, return.feature.dat = FALSE)
which(zico.obj$p.adj.fdr \leq 0.05)
# For proportion data
comm.p <- t(t(comm) / colSums(comm))
```
#### <span id="page-26-0"></span>ZicoSeq.plot 27

```
zico.obj <- ZicoSeq(meta.dat = meta.dat, feature.dat = comm.p,
grp.name = 'SmokingStatus', adj.name = 'Sex', feature.dat.type = "proportion",
# Filter to remove rare taxa
prev.filter = 0.2, mean.abund.filter = 0, max.abund.filter = 0.002, min.prop = 0,
# Winsorization to replace outliers
is.winsor = TRUE, outlier.pct = 0.03, winsor.end = 'top',
# Posterior sampling will be automatically disabled
is.post.sample = FALSE, post.sample.no = 25,
# Use the square-root transformation
link.func = list(function (x) x^0.5), stats.combine.func = max,
# Permutation-based multiple testing correction
perm.no = 99, strata = NULL,
# Reference-based multiple stage normalization
ref.pct = 0.5, stage.no = 6, excl.pct = 0.2,
# Family-wise error rate control
is.fwer = FALSE,
verbose = TRUE, return.feature.dat = FALSE)
which(zico.obj$p.adj.fdr \leq 0.05)
# For other type of data. The user should be responsible for the filtering.
comm.o <- comm[rowMeans(comm != 0) >= 0.2, ] + 1
comm.o <- log(t(t(comm.o) / colSums(comm.o)))
zico.obj <- ZicoSeq(meta.dat = meta.dat, feature.dat = comm.o,
grp.name = 'SmokingStatus', adj.name = 'Sex', feature.dat.type = "other",
# Filter will not be applied
prev.filter = 0, mean.abund.filter = 0, max.abund.filter = 0, min.prop = 0,
# Winsorization to both ends of the distribution
is.winsor = TRUE, outlier.pct = 0.03, winsor.end = 'both',
# Posterior sampling will be automatically disabled
is.post.sample = FALSE, post.sample.no = 25,
# Identity function is used
link.func = list(function (x) x), stats.combine.func = max,
# Permutation-based multiple testing correction
perm.no = 99, strata = NULL,
# Reference-based multiple-stage normalization will not be performed
ref.pct = 0.5, stage.no = 6, excl.pct = 0.2,
# Family-wise error rate control
is.fwer = TRUE,
verbose = TRUE, return.feature.dat = FALSE)
which(zico.obj$p.adj.fdr \leq 0.05)
```
ZicoSeq.plot *A Plot Function for Visualizing the ZicoSeq Results*

# **Description**

ZicoSeq.plot produces volcano plots with the y-axis being the log10 (adjusted) p-value and the

x-axis being the signed  $R^2$ <sup> $\land$ </sup> with the sign indicating the association direction determined based on the sign of the regression coefficients (for multi-categorical variables, sign is not applicable). The names of differential taxa passing a specific cutoff will be printed on the figure. When data types are counts and proportions, the mean abundance and prevalence will be visualized; when the data type is 'other', mean and standard deviation of the features will be visualized. Users need to set return. feature.dat  $= T$  when using the plot function.

# Usage

```
ZicoSeq.plot(
  ZicoSeq.obj,
  meta.dat,
  pvalue.type = c('p.adj.fdr','p.raw','p.adj.fwer'),
  cutoff = 0.1,
  text.size = 10,
  out.dir = NULL,
  file.name = 'ZicoSeq.plot.pdf',
  width = 10,
  height = 6)
```
# Arguments

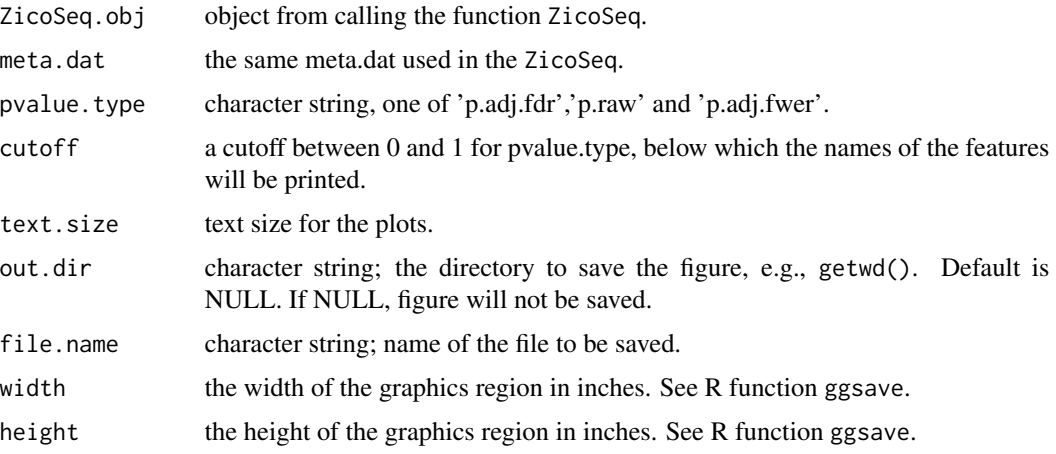

#### Value

gtable of aligned plots from ggarrange.

# Author(s)

Lu Yang, Jun Chen

# References

Yang, L. & Chen, J. 2022. A comprehensive evaluation of differential abundance analysis methods: current status and potential solutions. Microbiome. In revision.

# ZicoSeq.plot 29

# Examples

```
data(throat.otu.tab)
data(throat.tree)
data(throat.meta)
comm <- t(throat.otu.tab)
meta.dat <- throat.meta
set.seed(123)
# For count data
zico.obj <- ZicoSeq(meta.dat = meta.dat, feature.dat = comm,
grp.name = 'SmokingStatus', adj.name = 'Sex', feature.dat.type = "count",
# Filter to remove rare taxa
prev.filter = 0.2, mean.abund.filter = 0, max.abund.filter = 0.002, min.prop = 0,
# Winsorization to replace outliers
is.winsor = TRUE, outlier.pct = 0.03, winsor.end = 'top',
# Posterior sampling to impute zeros
is.post.sample = TRUE, post.sample.no = 25,
# Multiple link functions to capture diverse taxon-covariate relation
link.func = list(function (x) x^0.25, function (x) x^0.5, function (x) x^0.75),
stats.combine.func = max,
# Permutation-based multiple testing correction
perm.no = 99, strata = NULL,
# Reference-based multiple stage normalization
ref.pct = 0.5, stage.no = 6, excl.pct = 0.2,
# Family-wise error rate control
is.fwer = FALSE,
verbose = TRUE, return.feature.dat = TRUE)
which(zico.obj$p.adj.fdr \leq 0.1)
ZicoSeq.plot(ZicoSeq.obj = zico.obj, meta.dat = meta.dat, pvalue.type = 'p.adj.fdr',
             cutoff = 0.1, text.size = 10, out.dir = NULL, width = 15, height = 10)
```
# <span id="page-29-0"></span>Index

∗ Microbiome Rarefy, [15](#page-14-0) ∗ Normalization Rarefy, [15](#page-14-0) ∗ UniFrac GUniFrac , [11](#page-10-0) ∗ composition SimulateMSeq, [16](#page-15-0) ZicoSeq, [23](#page-22-0) ∗ datasets stool.otu.tab, [20](#page-19-0) throat.meta , [21](#page-20-0) throat.otu.tab , [21](#page-20-0) throat.tree, [22](#page-21-0) vaginal.otu.tab , [22](#page-21-0) ∗ distance adonis3 , [2](#page-1-0) dICC , [4](#page-3-0) dICC.SE.asympt, [6](#page-5-0) dICC.SE.bt , [7](#page-6-0) dmanova , [8](#page-7-0) GUniFrac , [11](#page-10-0) PermanovaG, [13](#page-12-0) PermanovaG2, [14](#page-13-0) ∗ ecology GUniFrac , [11](#page-10-0) ∗ microbiome GMPR , [10](#page-9-0) SimulateMSeq, [16](#page-15-0) ZicoSeq, [23](#page-22-0) ∗ multivariate adonis3 , [2](#page-1-0) dICC , [4](#page-3-0) dICC.SE.asympt, [6](#page-5-0) dICC.SE.bt , [7](#page-6-0) dmanova , [8](#page-7-0) PermanovaG, [13](#page-12-0) PermanovaG2, [14](#page-13-0) ∗ nonparametric

PermanovaG, [13](#page-12-0) PermanovaG2 , [14](#page-13-0) ∗ normalization GMPR , [10](#page-9-0) ∗ permutation ZicoSeq, [23](#page-22-0) ∗ regression PermanovaG, [13](#page-12-0) PermanovaG2 , [14](#page-13-0) ∗ simulation SimulateMSeq , [16](#page-15-0) ∗ univariate ZicoSeq, [23](#page-22-0) ∗ visualization ZicoSeq.plot, [27](#page-26-0) adonis3 , [2](#page-1-0) , *[9](#page-8-0)* , *[15](#page-14-0)* dICC , [4](#page-3-0) , *[6](#page-5-0)* , *[8](#page-7-0)* dICC.SE.asympt , *[5](#page-4-0)* , [6](#page-5-0) , *[8](#page-7-0)* dICC.SE.bt , *[5](#page-4-0) , [6](#page-5-0)* , [7](#page-6-0) dist , *[2](#page-1-0)* , *[9](#page-8-0)* dmanova, <mark>[8](#page-7-0)</mark> formula , *[2](#page-1-0)* , *[9](#page-8-0)* GMPR , [10](#page-9-0) GUniFrac , [11](#page-10-0) , *[13](#page-12-0) [–15](#page-14-0)* how , *[3](#page-2-0)* model.matrix , *[3](#page-2-0)* nearPD , *[9](#page-8-0)* PermanovaG , *[12](#page-11-0)* , [13](#page-12-0) PermanovaG2 , [14](#page-13-0) permustats , *[3](#page-2-0)* Rarefy , *[12](#page-11-0)* , *[14](#page-13-0) , [15](#page-14-0)* , [15](#page-14-0) SimulateMSeq , [16](#page-15-0)

# INDEX  $31$

stool.otu.tab, [20](#page-19-0) terms , *[3](#page-2-0)* throat.meta , [21](#page-20-0) throat.otu.tab , [21](#page-20-0) throat.tree, [22](#page-21-0) vaginal.otu.tab , [22](#page-21-0) vegdist , *[2](#page-1-0) , [3](#page-2-0)* , *[9](#page-8-0)*

ZicoSeq, [23](#page-22-0) ZicoSeq.plot, [27](#page-26-0)